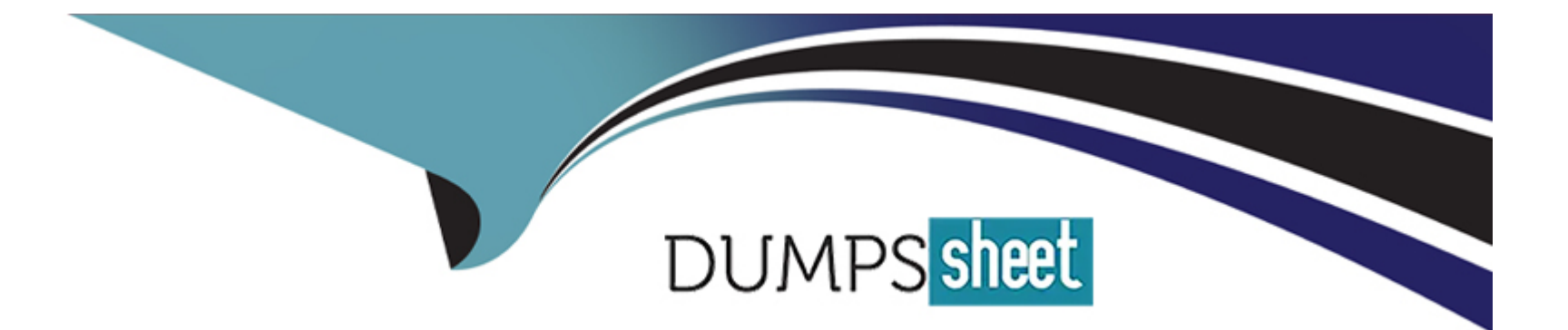

# **Free Questions for I10-001 by dumpssheet**

# **Shared by Nolan on 29-01-2024**

**For More Free Questions and Preparation Resources**

**Check the Links on Last Page**

### **Question 1**

#### **Question Type: MultipleChoice**

Select which statement is correct with respect to the XML document below.

[XML Documents]

 $\geq$ 

#### **Options:**

**A-** An empty element tag cannot be used since the E1 element content is not empty.

**B**- This XML document is incorrect, since document type declarations cannot come at the top of the document.

**C-** A warning will be issued with respect to an attribute list declaration since #IMPLIED is surrounded by single quotes.

**D-** This is a valid XML document. W Courier Newlr Z

#### **Answer:**

D

### **Question 2**

#### **Question Type: MultipleChoice**

Press the Exhibit button to view the XML document "a. xml", and apply XSLT stylesheet "b. xsl" to "a. xml", and output "10075" as the transformation result. Select which of the following correctly belongs in (1) of the "b. xsl".

#### **Options:**

#### **A-** count[0,1]

- **B-** count[position()  $<$  2]
- **C-** count[position()  $\leq$  = 2]
- **D-** count[. <= 100]W Courier Newlr Z

#### **Answer:**

 $\overline{D}$ 

### **Question 3**

**Question Type: MultipleChoice**

Press the Exhibit button to view the XML document "a. xml", and apply XSLT stylesheet "b. xsl" to "a. xml", and output the "SMTP" in the content of the service element as the transformation result. Select which of the following correctly describes what belongs in (1) of the XSLT stylesheet.

#### **Options:**

**A-** /security/detail/service

**B-** /security/detail[position()=1]/service

**C-** /security/detail[not(position()=last())]/service

**D-** /security/detail[1]/service

**E-** //serviceW Courier Newlr Z

#### **Answer:**

B, C, D

### **Question 4**

**Question Type: MultipleChoice**

Press the Exhibit button to view the XML document "a. xml", and apply XSLT stylesheet "b. xsl" to "a. xml". Select which of the following correctly belongs in (1) of the stylesheet when you wish to output "SMTP" in the content of the service element as the transformation result.

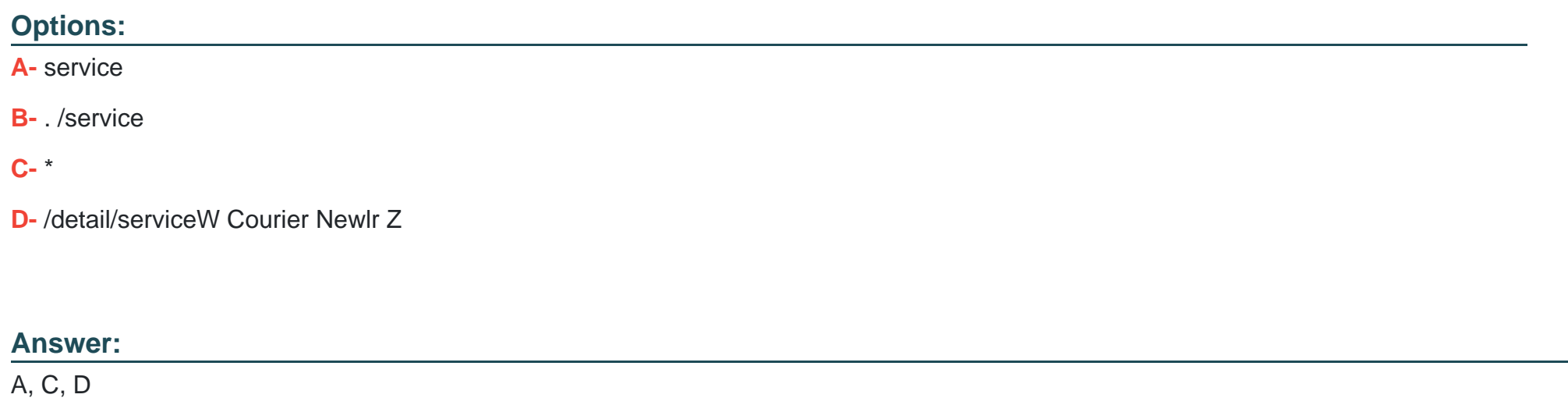

### **Question 5**

#### **Question Type: MultipleChoice**

Press the Exhibit button to view the XML document "a. xml", and apply XSLT stylesheet "b. xsl" to "a. xml". Select which of the following correctly describes the transformation results.

**A-** Administrator

**B-** SMTP

**C-** Local\_Area\_Connection

**D-** AdministratorSMTPLocal\_Area\_ConnectionW Courier Newlr Z

#### **Answer:**

 $\mathcal{C}$ 

# **Question 6**

**Question Type: MultipleChoice**

Press the Exhibit button to view the XML document "a. xml", and apply XSLT stylesheet "b. xsl" to "a. xml". Select which of the following correctly describes the transformation results. Assume that the input XML document and transformation results ignore meaningless whitespace.

**A-** <xsl:element name='protocol'> <xsl:attribute name='state'>Currently\_Processing</xsl:attribute> <xsl:value-of select='service' /> </xsl:element> **B-** <xsl:element name='protocol'> <xsl:value-of select='service' /> <xsl:attribute name='state'>Currently\_Processing</xsl:attribute> </xsl:element> **C-** <xsl:attribute name='state'>Currently\_Processing</xsl:attribute> <xsl:element name='protocol'> <xsl:value-of select='service' />

```
</xsl:element>
```

```
D- <xsl:element name='protocol'>
<xsl:value-of select='service' />
</xsl:element>
<xsl:attribute name='state'>Currently_Processing</xsl:attribute>W Courier Newlr Z
```
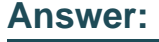

A

### **Question 7**

Press the Exhibit button to view the XML document "a. xml", and apply XSLT stylesheet "b. xsl" to "a. xml". The transformation results output the content of the acl element with a state attribute of "Currently Processing". Select which of the following correctly belongs in (1) of the stylesheet.

#### **Options:**

A- <xsl:if security/acl/@state='Currently\_Processing'><xsl:value-of select='text()' /></xsl:if>

**B-** <xsl:if @state='Currently\_Processing'><xsl:value-of select='text()' /></xsl:if>

C- <xsl:if test='security/acl/@state='Currently\_Processing''><xsl:value-of select='text()' /></xsl:if>

**D-** <xsl:if test='@state='Currently\_Processing"><xsl:value-of select='text()' /></xsl:if>W Courier Newlr Z

#### **Answer:**

D

# **Question 8**

**Question Type: MultipleChoice**

Press the Exhibit button to view the XML document "a. xml", and apply XSLT stylesheet "b. xsl" to "a. xml", and output "Telnet" as the transformation results. Select which of the following correctly belongs in (1) of the XSLT stylesheet.

#### **Options:**

- **A-** security/detail[@machine='A02']/service
- **B-** security/detail[test='@machine='A02'']/service
- **C-** security/detail/service[@state='Stop']
- **D-** security/detail/service[test='@state='Stop'']
- **E-** //service[@state='Stop']W Courier Newlr Z

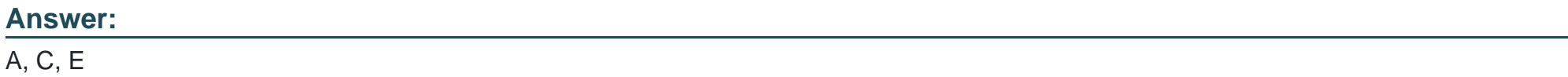

### **Question 9**

#### **Question Type: MultipleChoice**

Press the Exhibit button to view the XML document "a. xml", and apply XSLT stylesheet "b. xsl" to "a. xml". The content of the administrator element with a state attribute of "Auto\_Logon" is output in the transformation results. Select which of the following correctly

- **A-** acl/administrator/state
- **B-** . /acl/administrator/state
- **C-** . . /acl/administrator/state
- **D-** /security/acl/administrator/stateW Courier Newlr Z

#### **Answer:**

C, D

# **Question 10**

**Question Type: MultipleChoice**

Press the Exhibit button to view the XML Schema document defining "Structure". Select which of the following is correct with respect to "Structure" defined by the XML Schema document.

**A-** <?xml version='1. 0'?> <xs:schema xmlns:xs='http://www. w3. org/2001/XMLSchema'> <xs:element name='Book' type='xs:string'> <xs:complexType> <xs:attribute name='Publication\_Date' type='xs:string' use='optional' /> </xs:complexType> </xs:element> </xs:schema> **B-** <?xml version='1. 0'?> <xs:schema xmlns:xs='http://www. w3. org/2001/XMLSchema'> <xs:element name='Book' type='book\_type'> <xs:complexType name='book\_type'> <xs:simpleContent> <xs:extension base='xs:string'> <xs:attribute name='Publication\_Date' type='xs:string' use='optional' /> </xs:extension> </xs:simpleContent> </xs:complexType> </xs:element> </xs:schema> **C-** <?xml version='1. 0'?> <xs:schema xmlns:xs='http://www. w3. org/2001/XMLSchema'> <xs:element name='Book' type='book\_type'/> <xs:complexType name='book\_type'>

<xs:simpleContent> <xs:extension base='xs:string'> <xs:attribute name='Publication\_Date' type='xs:string' use='optional' /> </xs:extension> </xs:simpleContent> </xs:complexType> </xs:schema> **D-** <?xml version='1. 0'?> <xs:schema xmlns:xs='http://www. w3. org/2001/XMLSchema'> <xs:element name='Book' type='book\_type'/> <xs:complexType name='book\_type'> <xs:attribute name='Publication\_Date' type='xs:string' use='optional' /> </xs:complexType>

</xs:schema>W Courier Newlr Z

#### **Answer:**

To Get Premium Files for I10-001 Visit

[https://www.p2pexams.com/products/i10-00](https://www.p2pexams.com/products/I10-001)1

For More Free Questions Visit [https://www.p2pexams.com/xml/pdf/i10-00](https://www.p2pexams.com/xml/pdf/i10-001)1